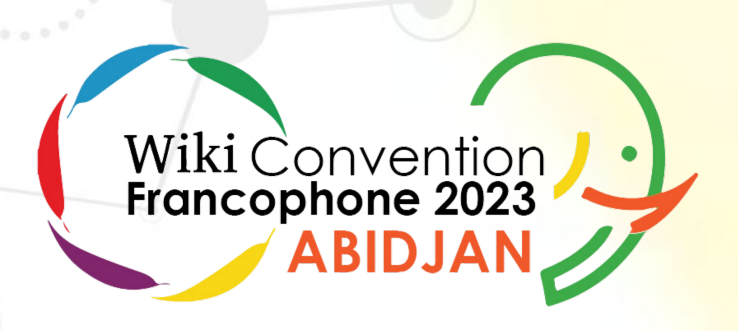

## Qu'est-ce que l'Incubateur Wikimédia ?

## Abidjan, Côte d'Ivoire. Le 22 septembre 2023

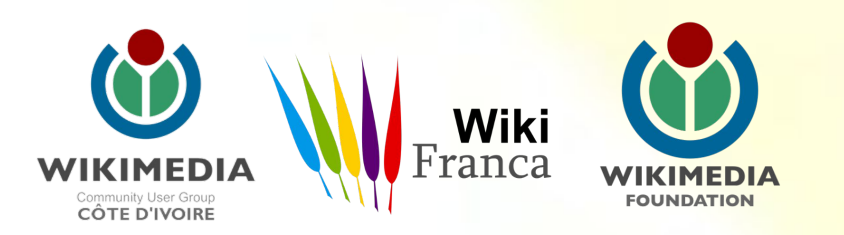

## **L'objectif de cette présentation**

L'objectif est d'expliquer le cycle de vie des projets Wikimedia tout en vous familiarisant avec l'Incubateur et en vous convaincant de son rôle crucial dans la création de la connaissance partagée.

## **Qui sont les plus concernés ?**

- En premier lieu les débutants et amateurs souhaitant contribuer aux différents projets Wikimedia dans des langues minoritaires ou à des projets Wikimedia qui ne sont pas encore suffisamment développés pour avoir leur propre site.
- Tout curieux du monde de Wikimedia souhaitant avoir une idée globale du cycle de vie des projets Wikimedia dans différentes langues.

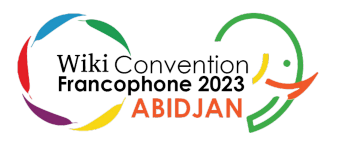

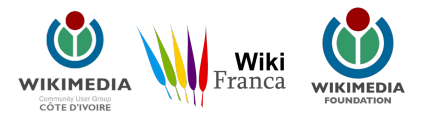

## **Problématique**

Un wikimédien, locuteur natif d'une des variantes de la langue berbère au Maroc, souhaite contribuer à Wikipédia en utilisant la variante standard marocaine de l'amazighe. Cela semble impossible car il n'existe actuellement aucune version de Wikipédia dans cette variante linguistique.

Cependant, ce n'est pas le cas, car comme vous l'avez compris, il existe l'*Incubateur Wikimedia* où tous les projets Wikimedia dans presque toutes les langues sont mis à la disposition des volontaires pour y contribuer.

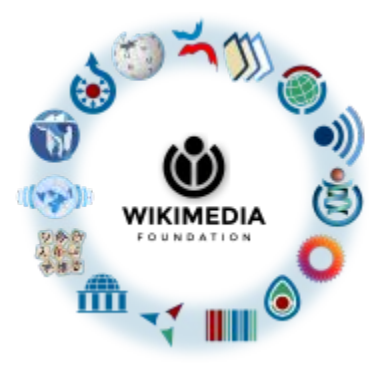

## **Qu'est-ce que l'Incubateur Wikimédia ?**

L'Incubateur Wikimédia est l'endroit où les projets Wikimédia, Wikipédia, Wikibooks, Wikinews, Wikiquote, Wiktionnaire et Wikivoyage, peuvent lancer de nouvelles versions linguistiques. Les projets peuvent y être organisés, rédigés, vérifiés et évalués avant d'être accueillis par la Fondation Wikimédia.

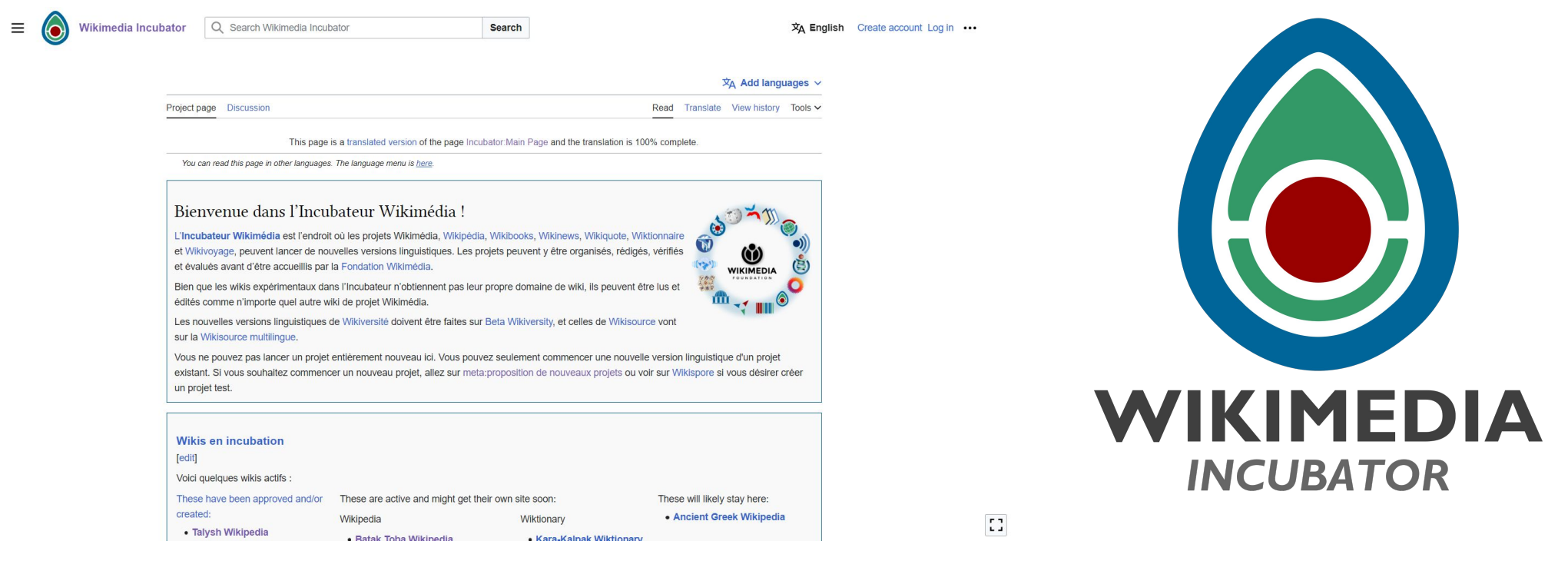

**Nombre de créations issues de l'Incubateur, de Wikisource multilingue et de BetaWikiversity par an.**

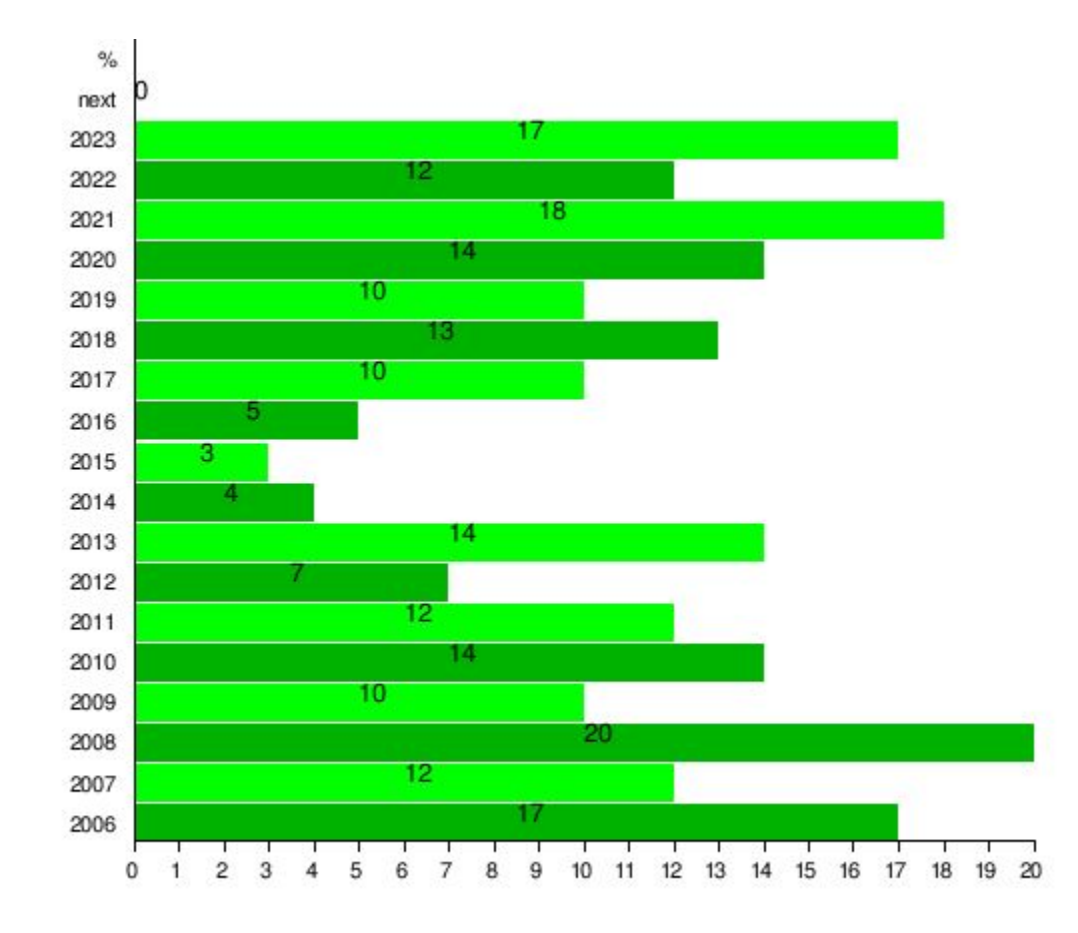

## **Comité des langues (Language committee)**

Le Comité des langues de la Fondation Wikimédia est chargé du développement d'une politique et d'une documentation claire concernant les projets de nouvelles langues ainsi que leur soumission, le traitement de leurs requêtes, le soutien et la coordination des nouveaux projets afin d'optimiser leur succès.

Ce Comité est très important et joue un rôle crucial pour tout projet Wikimédia, que ce soit au niveau de l'éligibilité des projets ou de l'acceptation finale.

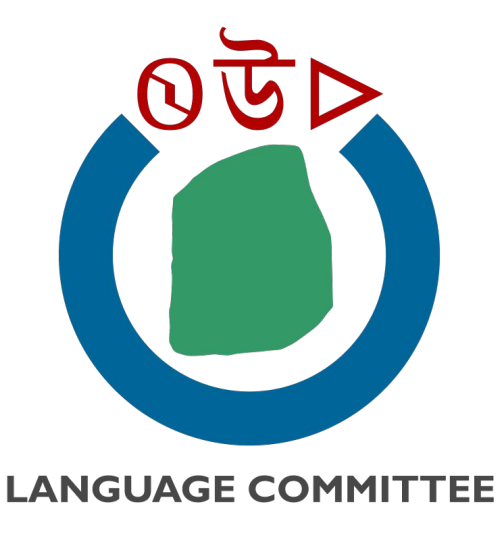

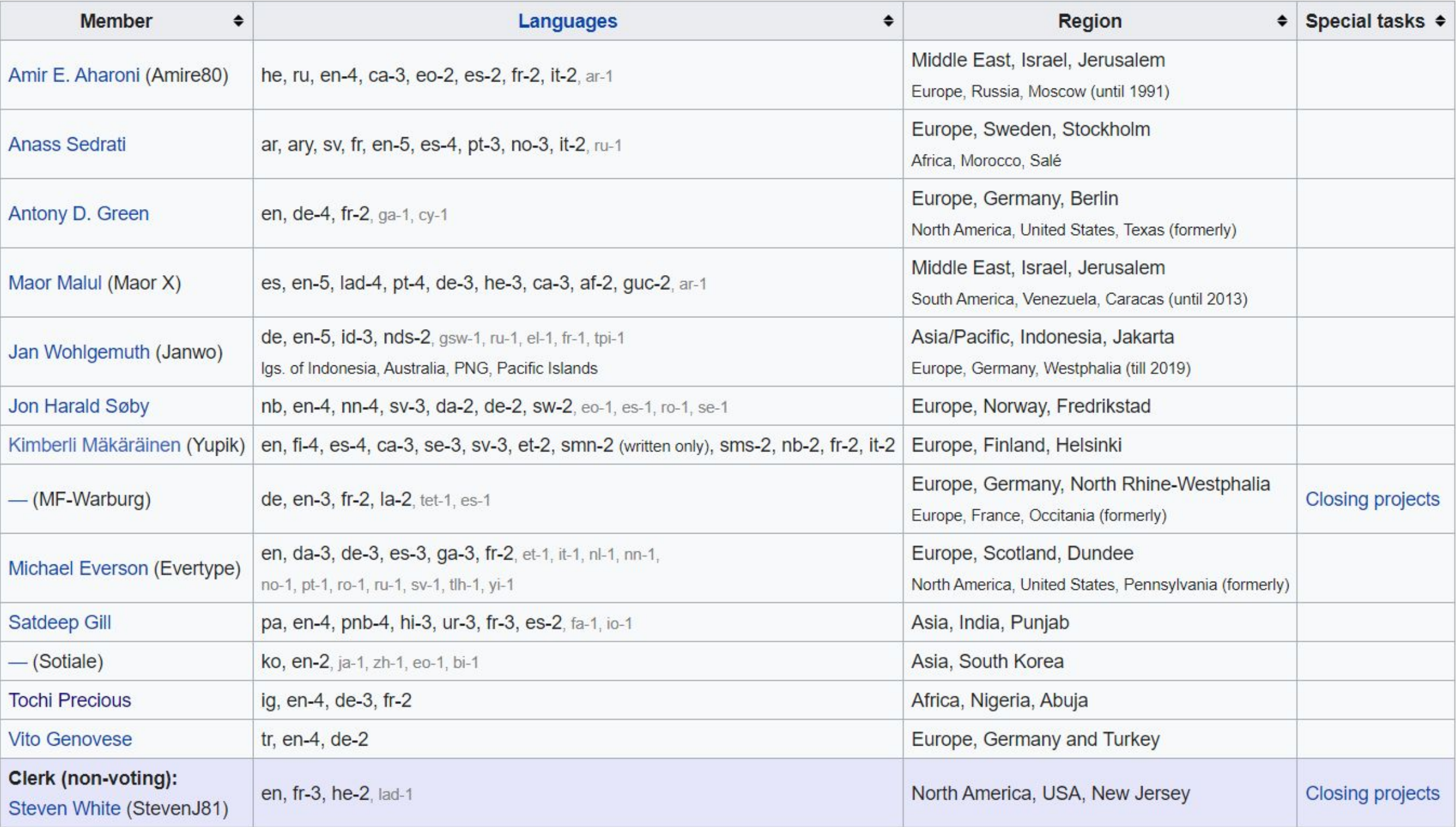

## **Vous pouvez suivre la liste de diffusion du comité de langue en utilisant le lien ci-dessous.**

## https://lists.wikimedia.org/hyperkitty/list/langcom@lists.wikimedia.org/

5 messages

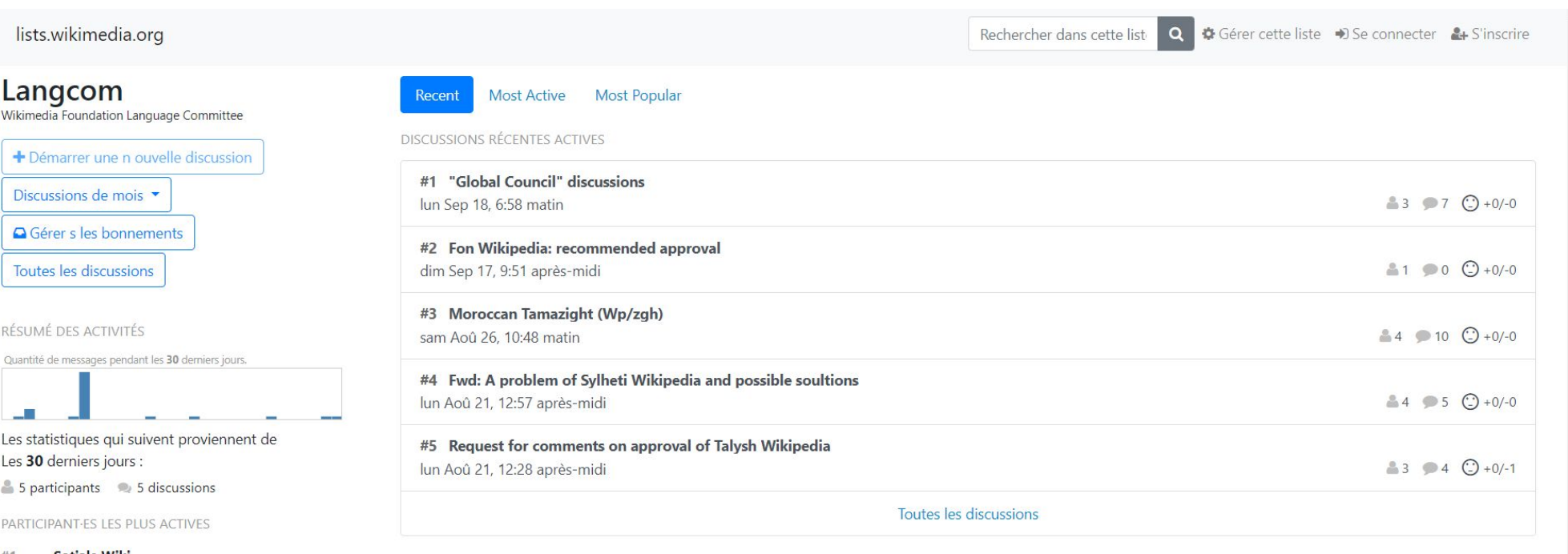

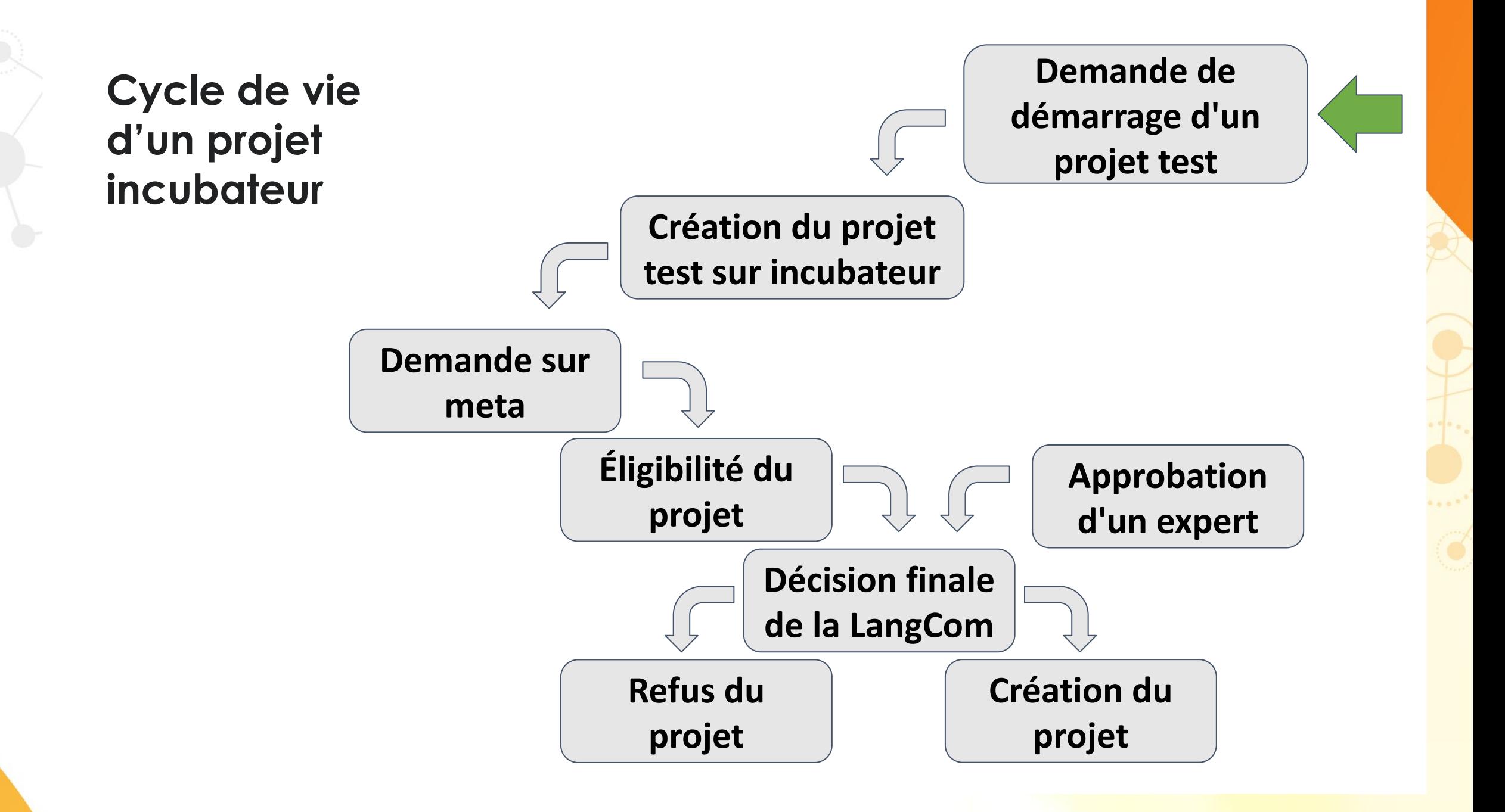

## **Chercher le projet qui m'intéresse**

Dans la page d'accueil, vous trouverez les projets qui sont très actifs en ce moment.

Vous pouvez également consulter la liste complète des projets sur la page *"Incubator:Wikis"*.

Ou bien, vous pouvez accéder au projet par son URL.

## **https://incubator.wikimedia.org/wiki/Wp/zgh**

**Wp** fait référence à Wikipedia, **Wt** au Wiktionnaire, **Wb** au Wikilivres, **Wn** au Wikinews … etc **zgh** fait référence au code de la langue souhaitée. (Dans cet exemple, "zgh" correspond à la langue Amazigh Standard Marocain)

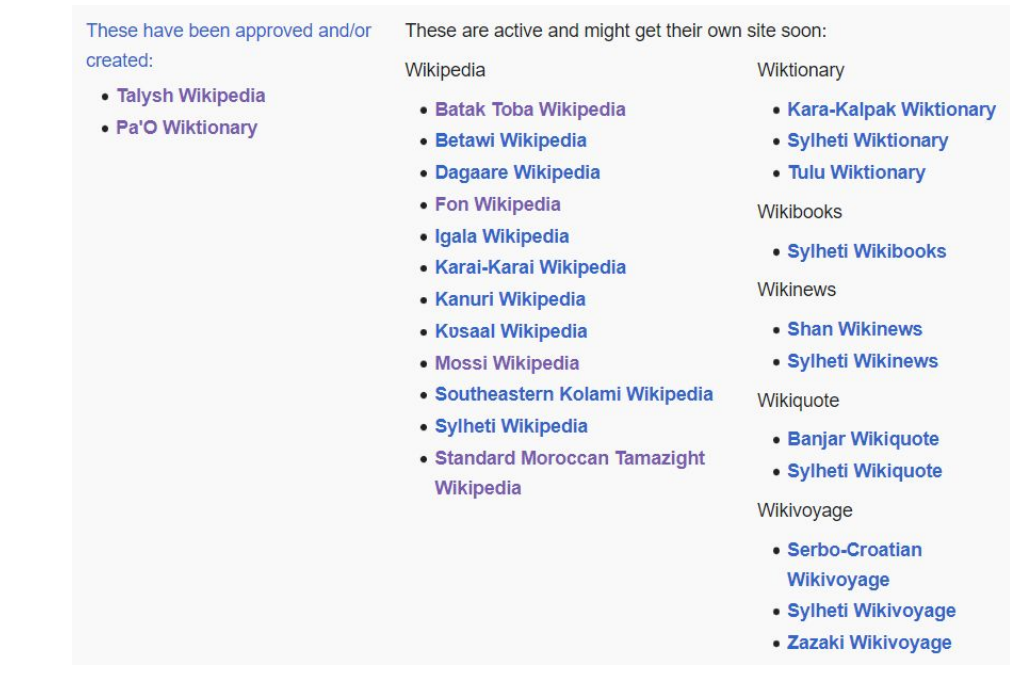

## **Est-ce que le projet qui m'intéresse est soutenu par l'Incubateur ?** Deux cas se confronte à nous:

- Cas 1 : Le projet n'existe pas dans l'incubateur
- Cas 2 : Le projet existe déjà dans l'incubateur

## **Cas 1 : Le projet n'existe pas déjà dans l'incubateur**

● Faire une demande de démarrage d'un test

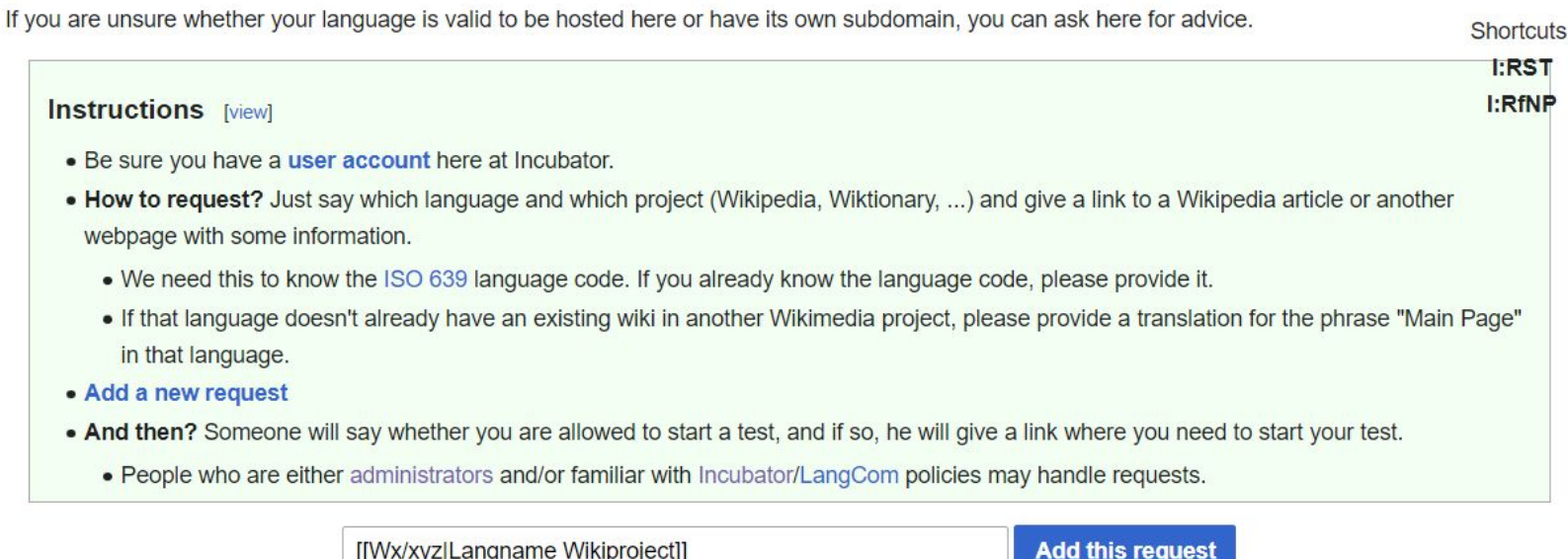

## Après acceptation de la demande vous pouvez créer la première page et commencer le projet

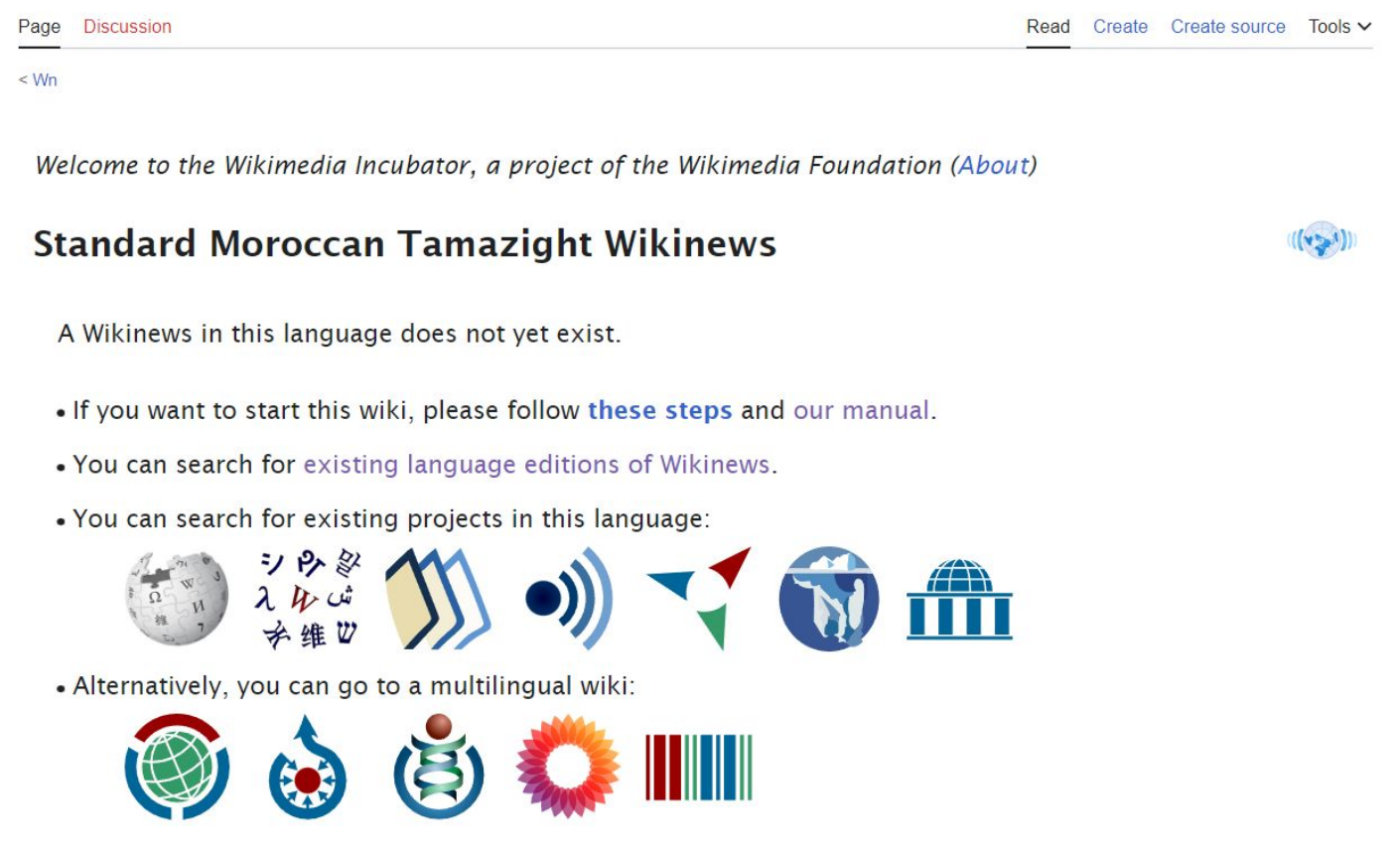

● Créer une demande de nouveau projet sur meta

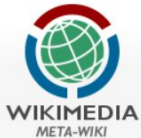

Main page

Translations

Random page Help Babel Community

Center

**Mailing lists** 

Requests Babylon Reports Research

Events

Donate Tools

Special pages Permanent link

Oliv Abia anno

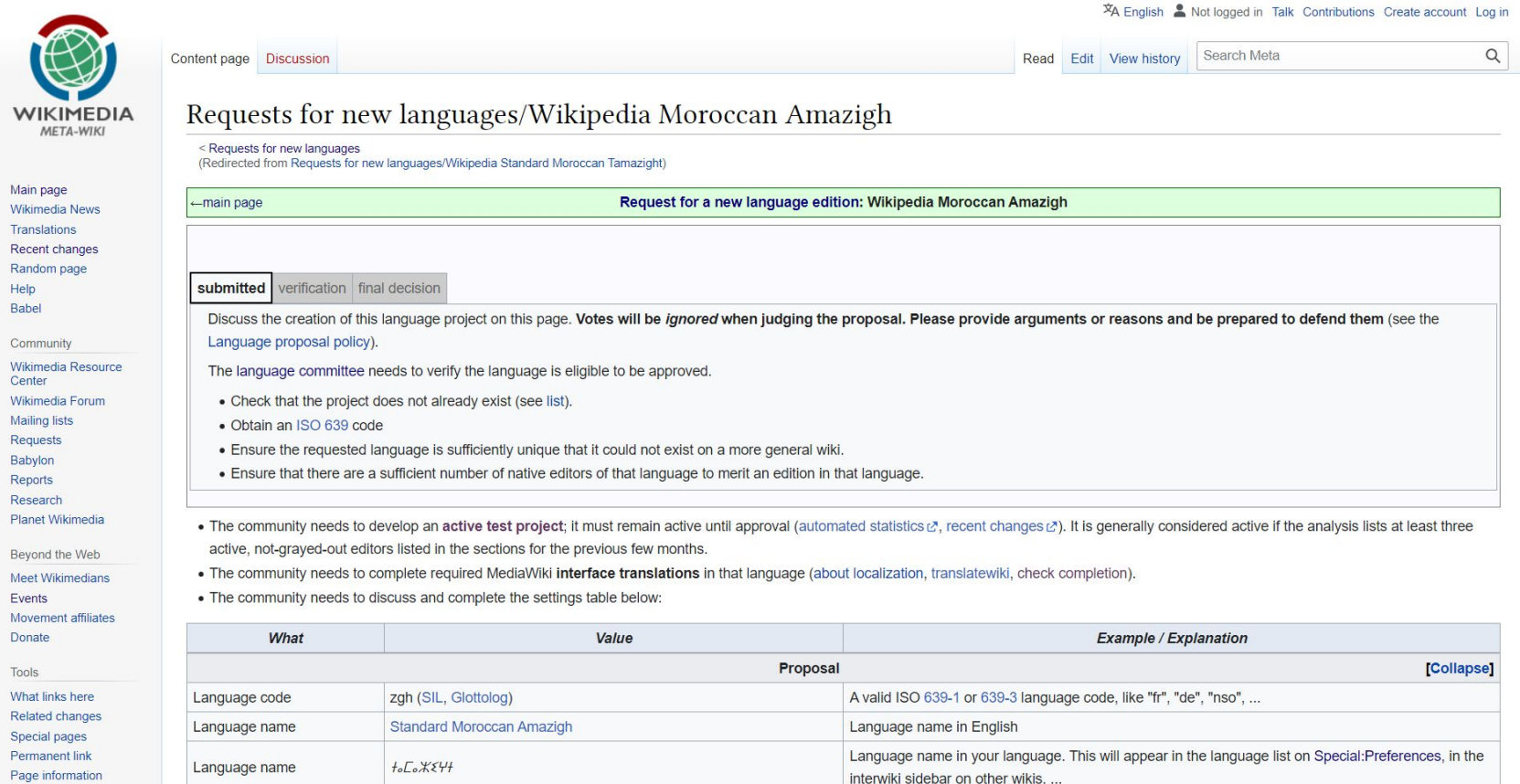

interwiki sidebar on other wikis, ...

## Éligibilité du projet

### submitted verification final decision

Discuss the creation of this language project on this page. Votes will be i Language proposal policy).

The language committee needs to verify the language is eligible to be app

- Check that the project does not already exist (see list).
- · Obtain an ISO 639 code
- . Ensure the requested language is sufficiently unique that it could not  $\epsilon$
- Ensure that there are a sufficient number of native editors of that lange

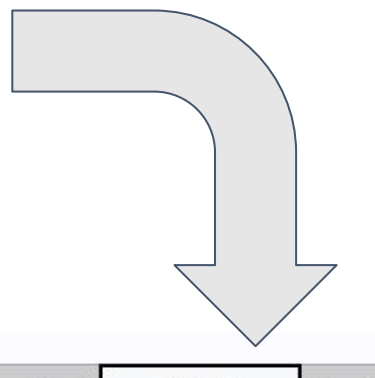

#### submitted verification final decision

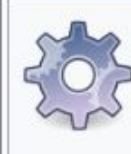

This language has been verified as eligible.

The language is eligible for a project, which means that the subdomain ca You can discuss the creation of this language project on this page.

Once the criteria are met, the language committee can proceed with the a

If you think the criteria are met, but the project is still waiting for app

## **Éligibilité du projet**

Le *LangCom* doit vérifier si la langue est éligible pour être approuvée.

- Vérifiez que le projet n'existe pas déjà.
- Obtenez un code ISO 639.
- Assurez-vous que la langue demandée est suffisamment unique pour ne pas déjà exister sur un wiki plus général.
- Vérifiez qu'il y a un nombre suffisant d'éditeurs natifs de cette langue pour justifier une édition dans cette langue.

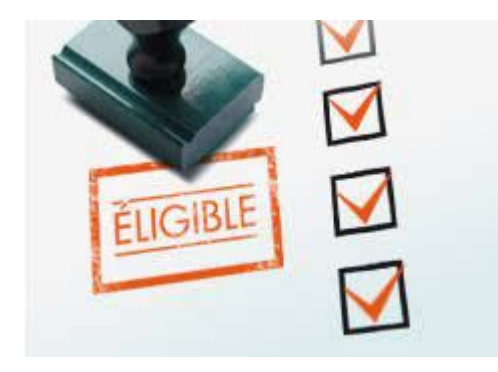

## **L'ISO 639**

(Selon Wikipedia francais) C'est une norme internationale de l'Organisation internationale de normalisation (ISO) qui définit des codes pour la représentation des noms de langues.

Les langues sont représentées par un code unique de 2, 3, ou 4 lettres ; par exemple ro, rom et rou sont associés au roumain.

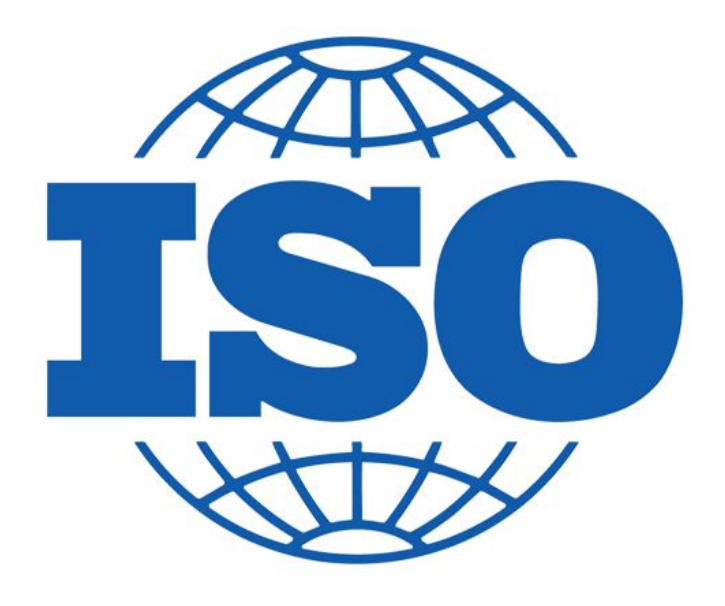

● La communauté doit développer un projet de test actif ; il doit rester actif jusqu'à l'approbation. Il est généralement considéré comme actif si l'analyse répertorie au moins trois éditeurs actifs, non grisés, dans les sections des derniers mois précédents.

2023-08

Lhoussine AIT TAYFST ||||||||||||||||||||||||||||||||||

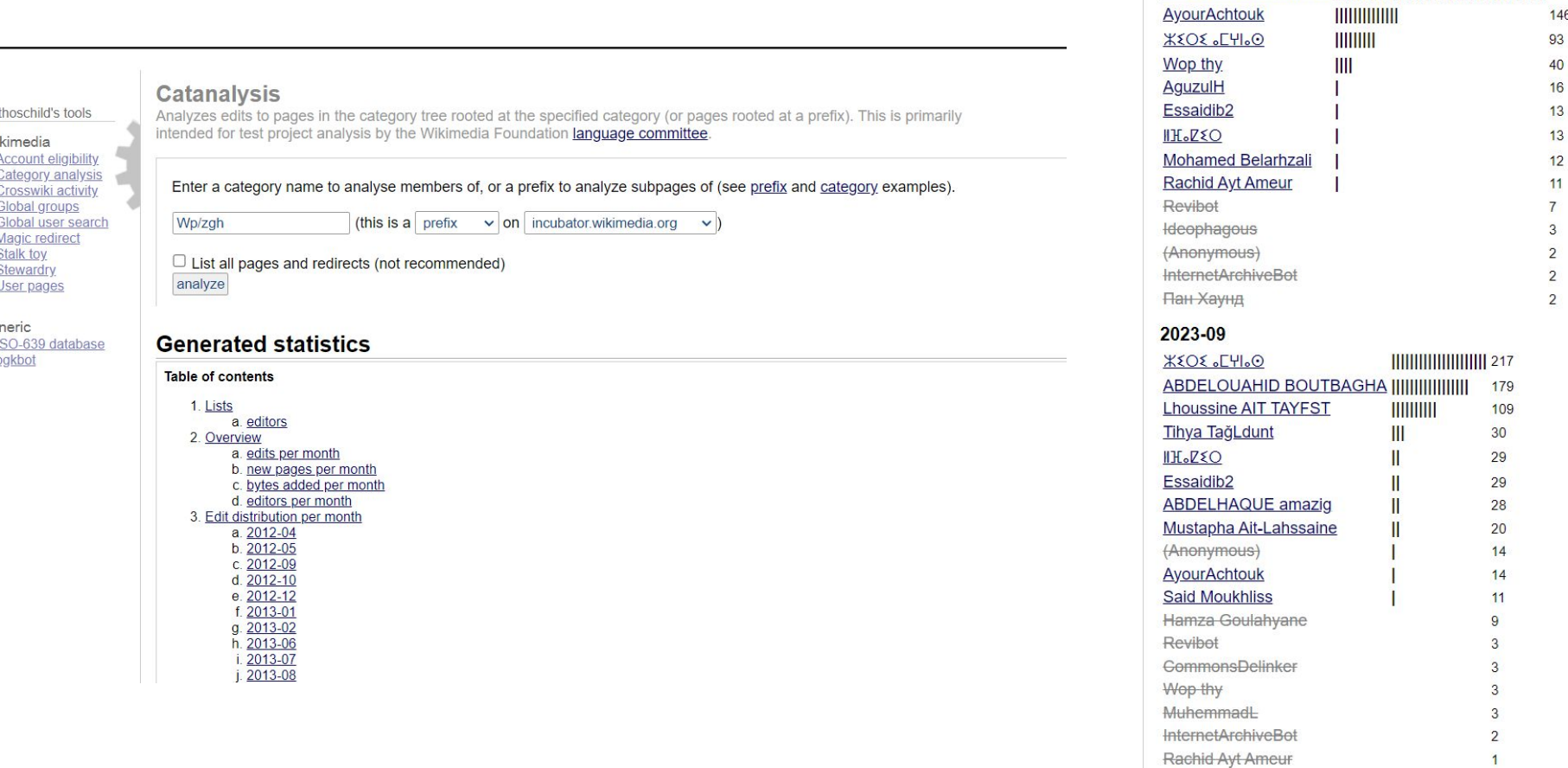

La communauté doit achever les traductions requises de l'interface MediaWiki dans cette langue (concernant la localisation, translatewiki, vérification de l'achèvement).

zgh: Standard Moroccan Amazigh

- $\sqrt{2}$  zgh is a well-formed language code.  $\sqrt{2}$
- This seems to be a code for an actual language.
- This language code is enabled on Translatewiki.
	- MediaWiki core messages: 29.42 %: 1195 / 4062 messages
	- Most important messages: 99.82 %: 568 / 569 messages
	- Collection extension: 16.57 %: 29 / 175 messages
	- ProofreadPage extension: 51.7 %: 91 / 176 messages
	- Android Wikipedia app: 22.32 %: 312 / 1398 messages
	- iOS Wikipedia app: 6.46 %: 78 / 1207 messages
	- Main extensions used by Wikimedia: 5.24 %: 313 / 5972 messages
- This language code is available for general use in MediaWiki.
- This language is available for general use on Wikidata.

**● TranslateWiki, pour la traduction de l'interface** 

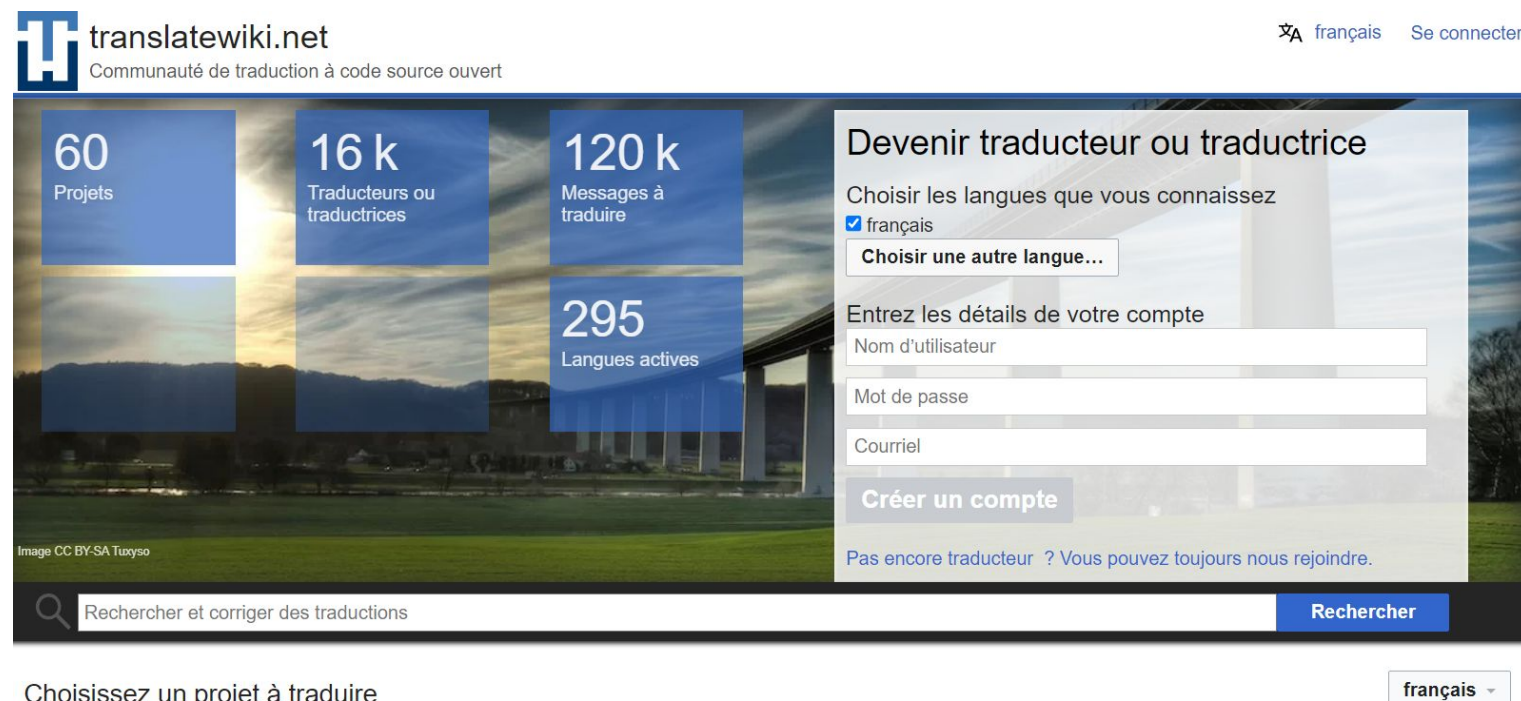

#### Choisissez un projet à traduire

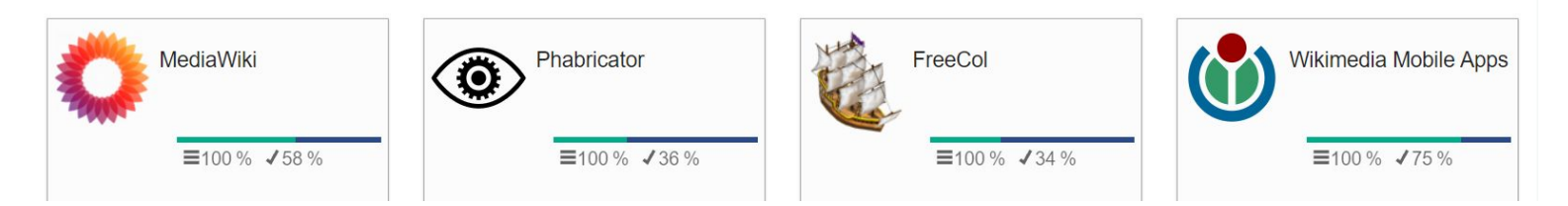

## **● Test-Admin (test sysops), c'est quoi ?**

Un administrateur de test est un contributeur actif à un test ici sur Incubator et a reçu le droit de s'occuper de ce test.

- Annuler rapidement les modifications apportées par le dernier utilisateur ayant édité une page particulière
- Supprimer des pages
- Restaurer une page supprimée
- Afficher les entrées de l'historique des suppressions, sans leur texte associé … etc

Pour faire une demande: **Incubator:Administrators**

En cas de problème survenant dans le projet, celui-ci est refusé par le comité de langue.

submitted verification final decision

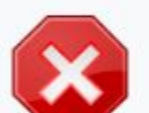

## This proposal has been rejected.

While this request has technically been rejected, in reality this is a request that If a community comes together in the future and makes a new request, LangCo

A committee member provided the following comment:

No content created. Per discussion with community, new Wiktionary will be  $(UTC)$  [reply]

Sinon si toutes les exigences ont été satisfaites et qu'une enquête détaillée ne révèle aucun problème en suspens, le Comité linguistique informera l'ensemble de la communauté de l'approbation en attente. Si aucun autre problème ne survient, la demande sera approuvée, et les développeurs seront invités à créer le wiki.

## submitted verification | final decision

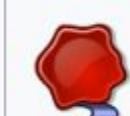

## This proposal has been approved.

The Board of Trustees and language committee have deemed that there is sufficient grounds and comm

A committee member provided the following comment:

Approved on 2021-06-14. -- MF-W 01:18, 14 June 2021 (UTC) phabricator: T284885 [reply]

Donc, une nouvelle tâche est créée sur Phabricator, cela concerne tous les aspects techniques de la création du projet

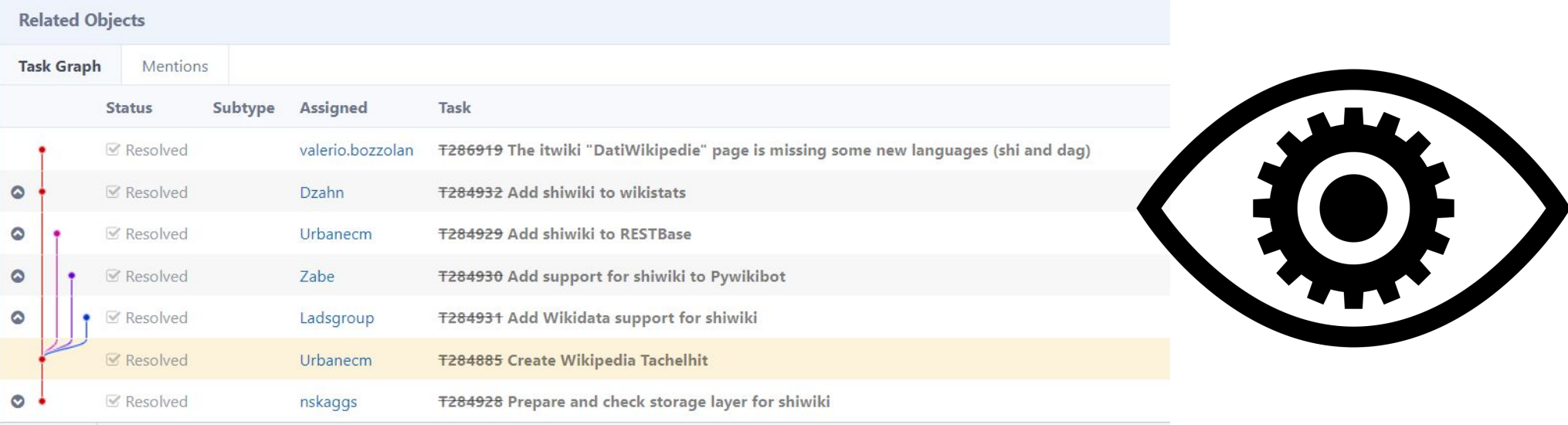

Il faut aussi savoir qu'en plus de la création de nouveaux projets, l'incubateur comprend également des projets qui ont déjà été créés mais qui ont rencontré des problèmes, ce qui a nécessité leur retour à l'incubateur jusqu'à ce que toutes les exigences soient satisfaites.

Il existe 3 type de closure de projet.

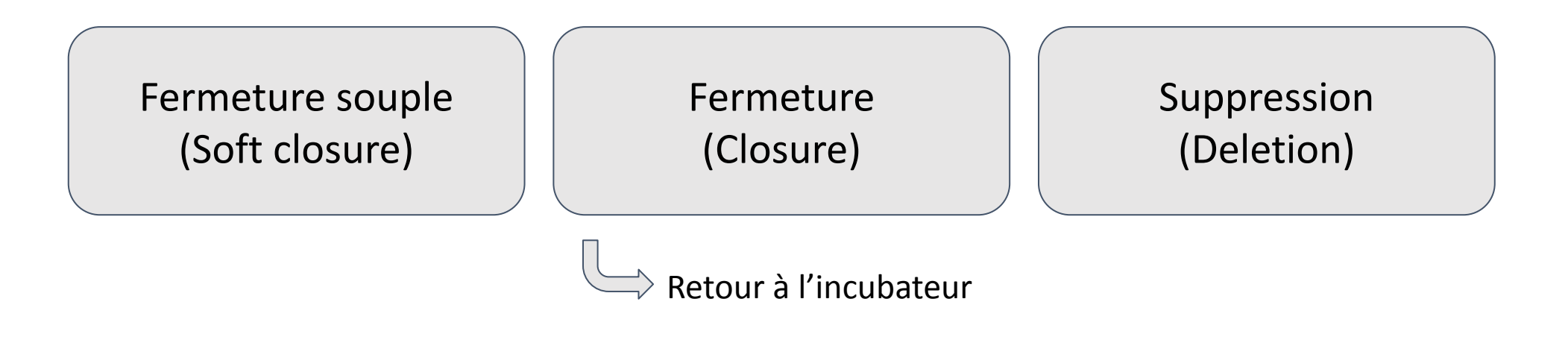

### **Closed proposals**

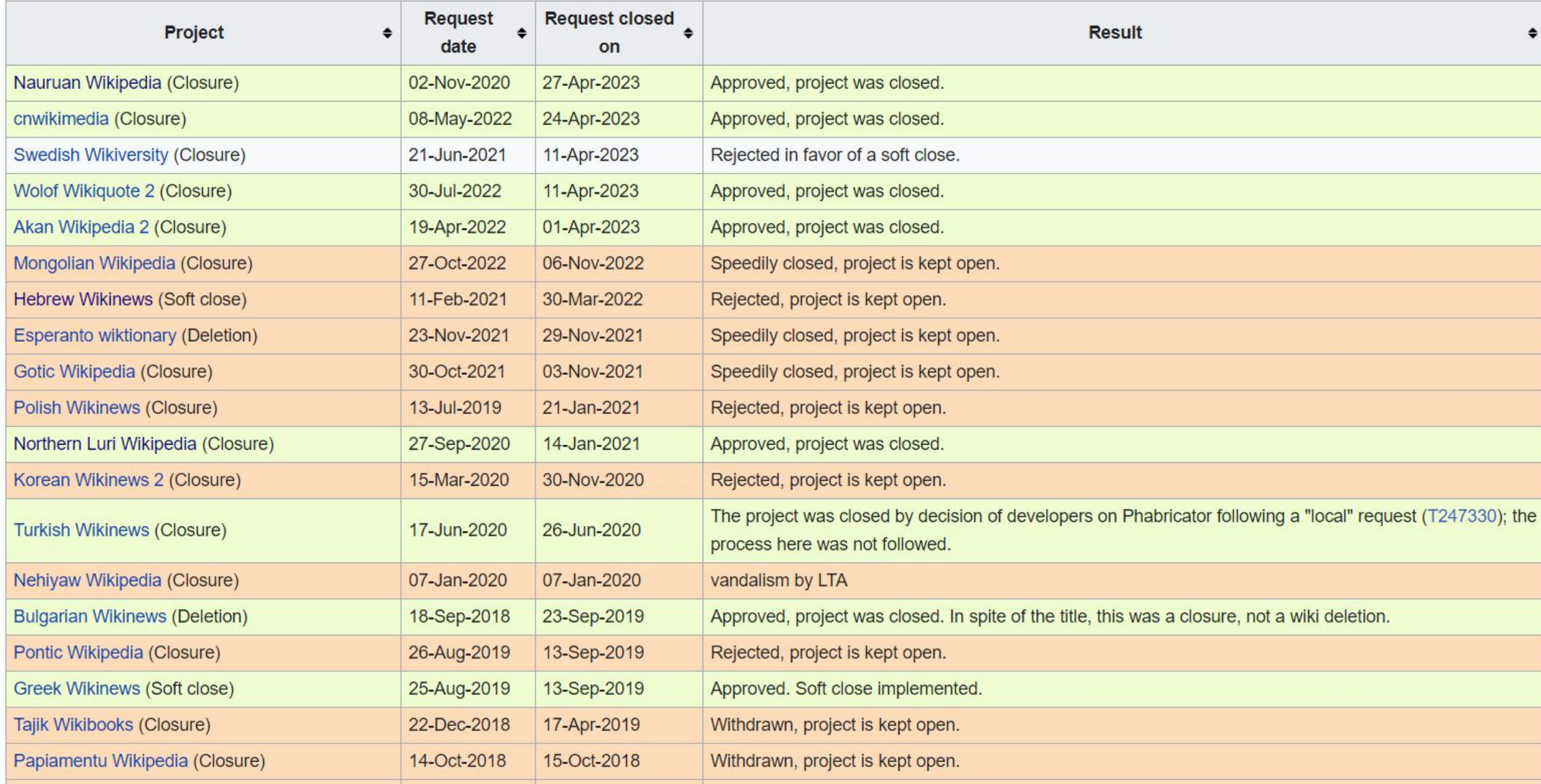

## **Quelques conseils pour que son projet soit accepté:**

- Essayez de développer la communauté, recherchez davantage de contributeurs.
- Créez un groupe WhatsApp/Telegram pour une communication fluide et pour motiver les membres de la communauté.
- Organisez des édit-à-thon en ligne ou en présentiel si c'est possible.
- Organisez des compétitions avec des prix, même au sein de l'incubateur, pour attirer un maximum de contributeurs.

## **Quelques fautes à éviter :**

- Vérifiez l'existence du code ISO de la langue avant de commencer tout projet
- Évitez de compromettre la continuité dans les contributions.
- Évitez de contribuer avec plusieurs comptes (sockpuppets), ceci est déconseillé voire même interdit. *(Voir le cas du Wikipédia Khowar)*

# Question/Réponse

## **Merci pour votre attention**